# **Fall 2016 ECE 2300 Digital Logic & Computer Organization**

#### **More Finite State Machines**

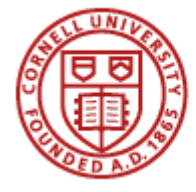

**Cornell University** 

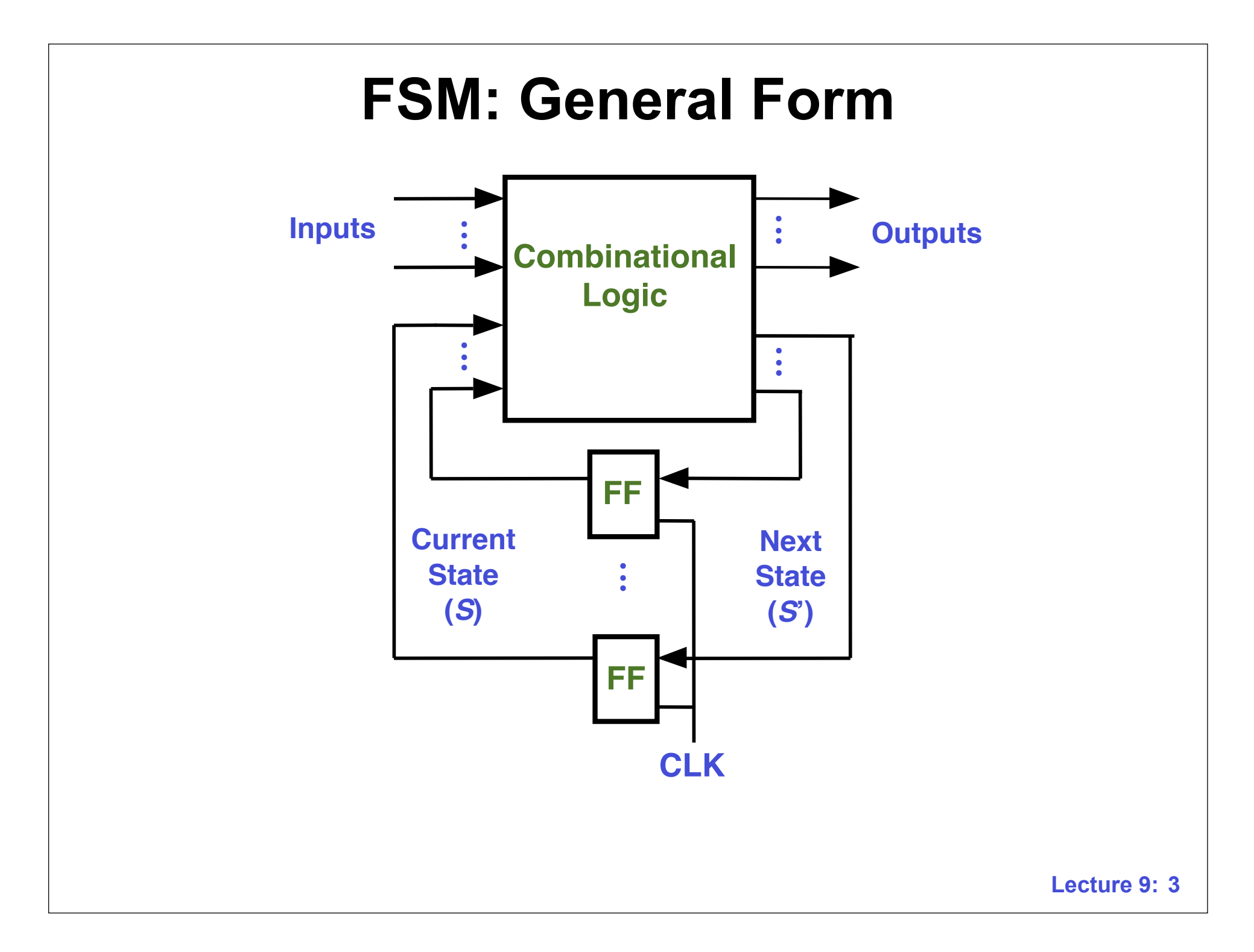

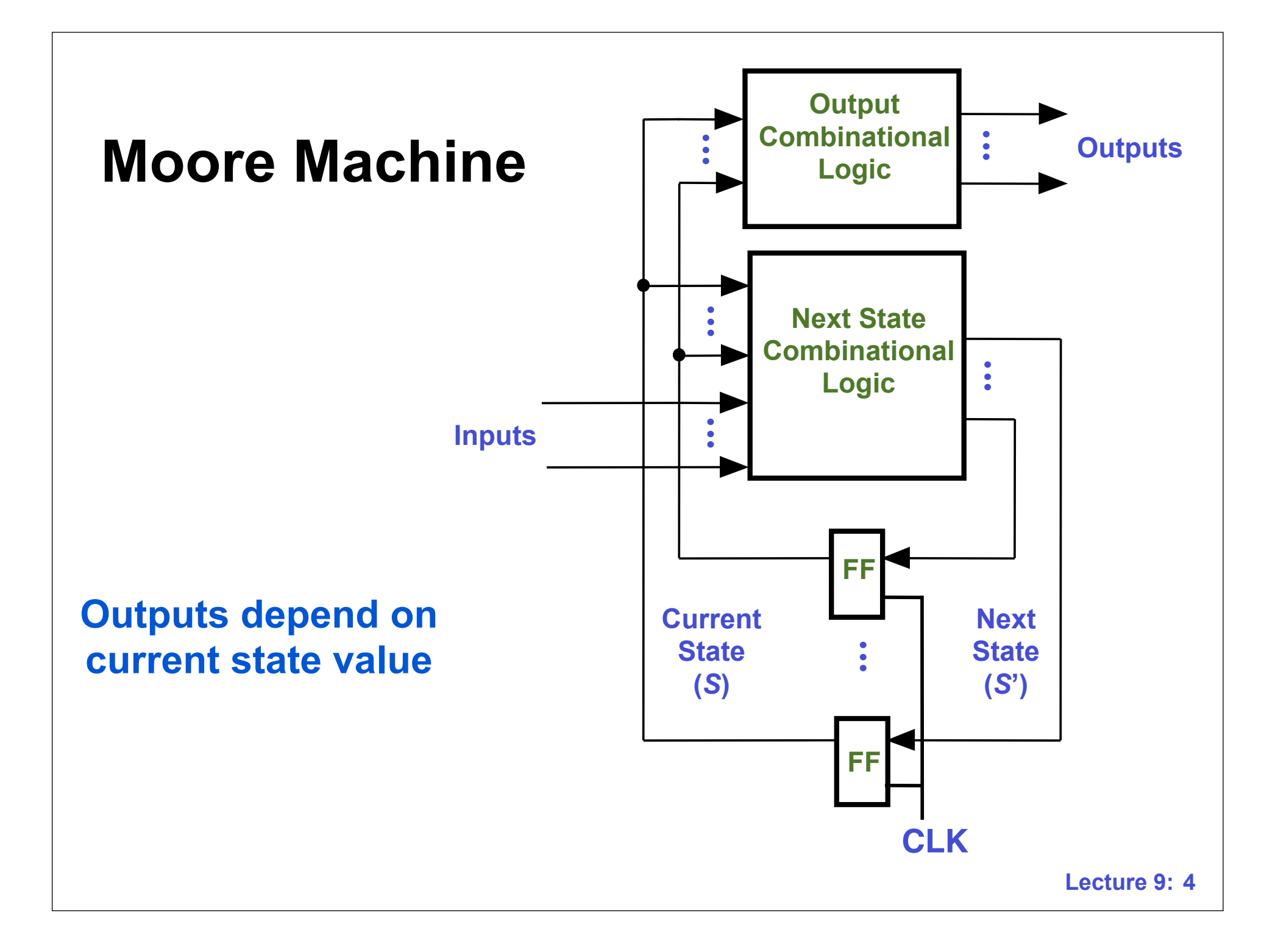

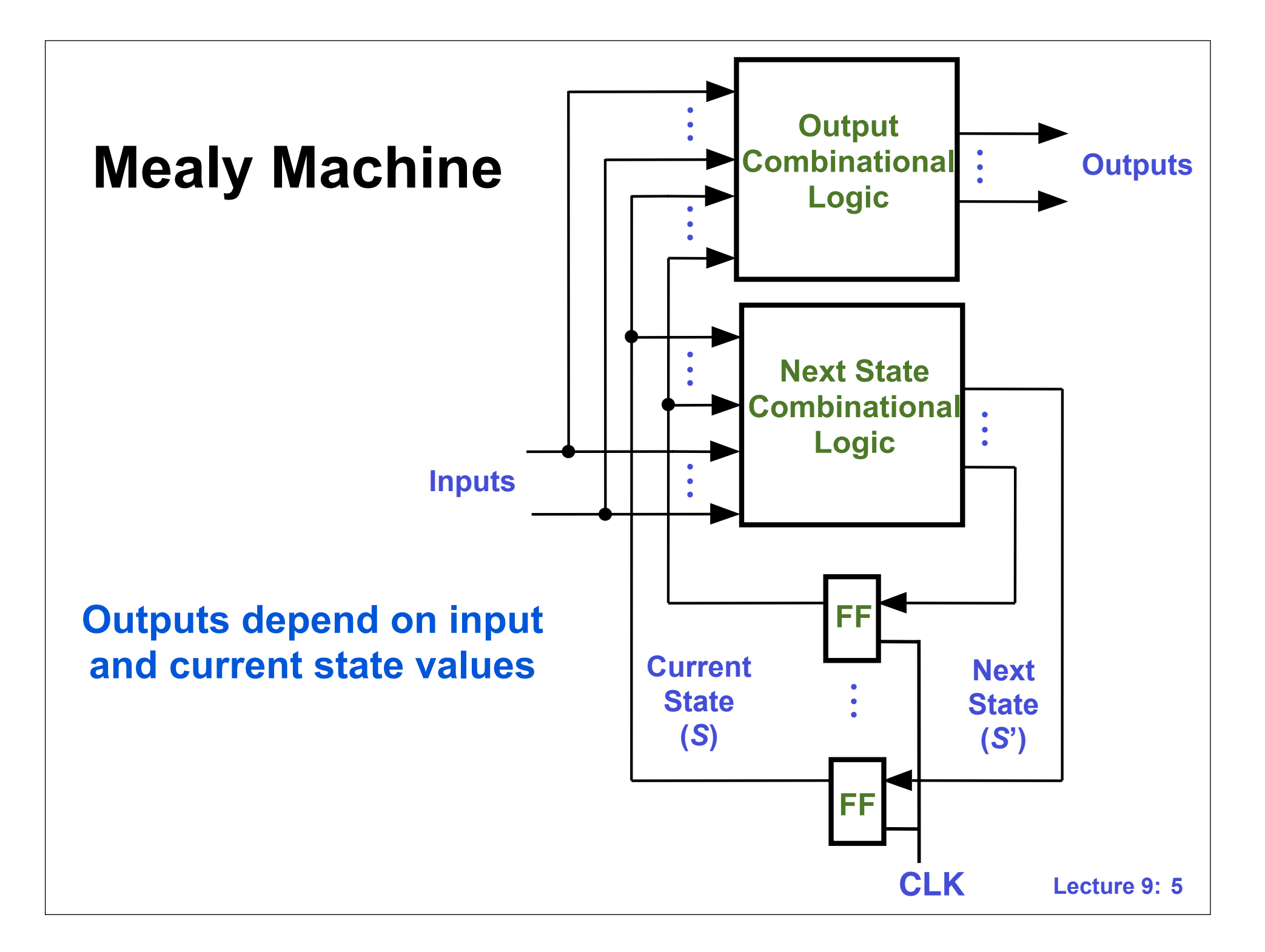

## **Example FSM: Pattern Detector**

- **• Monitors the input, and outputs a 1 whenever a specified input pattern is detected**
- **• Example: Output a 1 whenever 111 is detected on the input for 3 consecutive clock cycles**
	- **– Overlapping patterns also detected (1111...)**
- **• Input** *In*
- **• Output** *Out*
- **•** *Reset* **causes FSM to start in initial state**
- **•** *Clock* **input not shown (always present)**

## **111 Pattern Detector Timing**

# **FSM Design Procedure**

**(1) Understand the problem statement and determine inputs and outputs**

**(2) Identify states and create a** *state diagram*

**(3) Determine the number of required D FFs**

**(4) Implement combinational logic for outputs and next state**

**(5) Simulate the circuit to test its operation**

# **Transition/Output Table**

- **• Shows the next state (***S***') and output values for each combination of current state (***S***) and inputs**
- **• Used to derive the minimized** *state transition* **(***S***') and** *output* **Boolean equations**
- **• Version 1: uses descriptive state names**
- **• Version 2: uses state binary encodings**
- **• Text shows different type of T/O table**

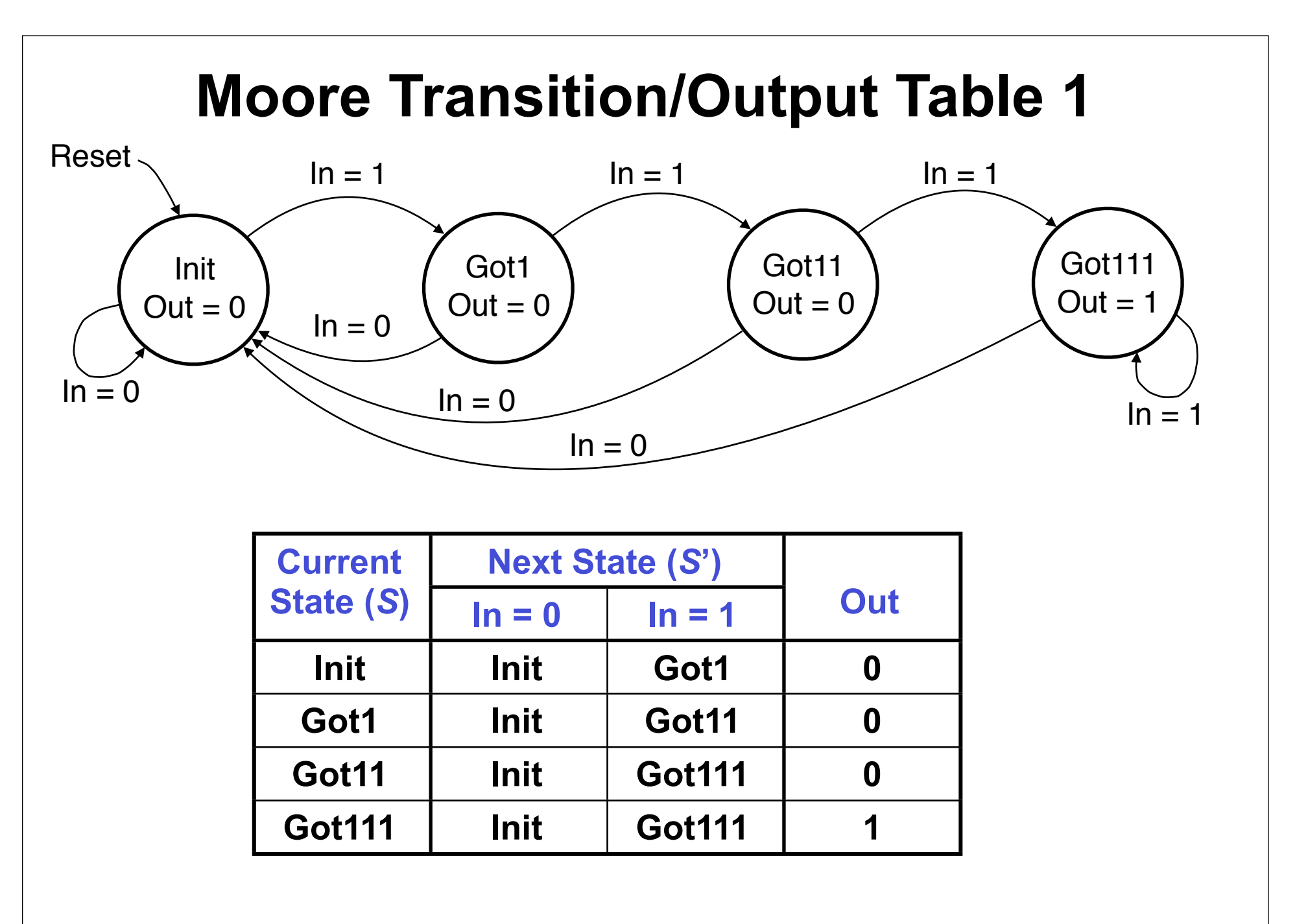

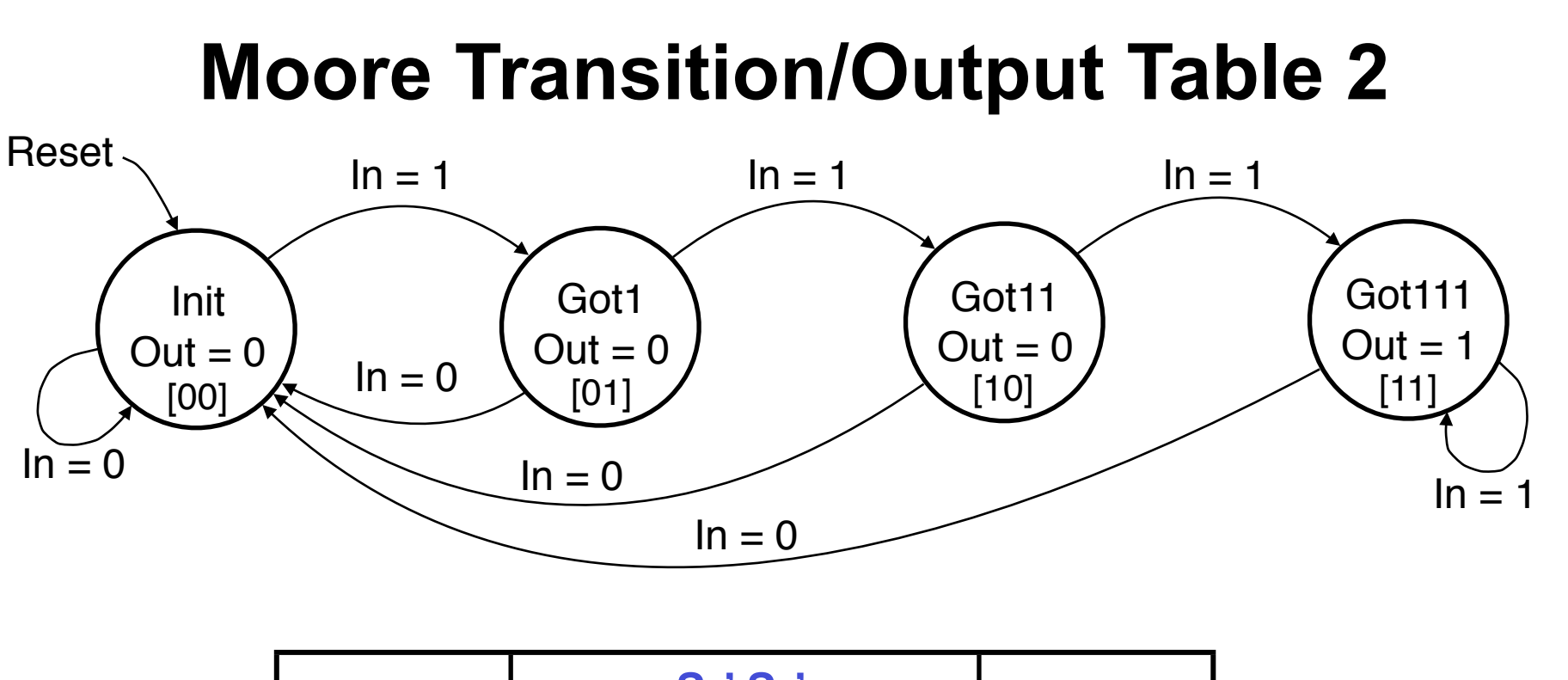

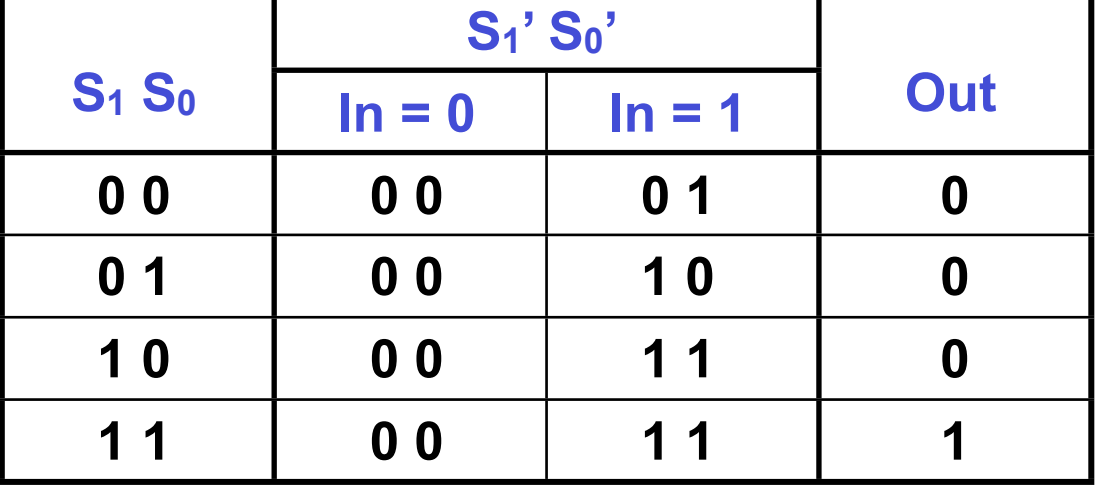

# **Minimized Equations for** *S***' and** *Out*

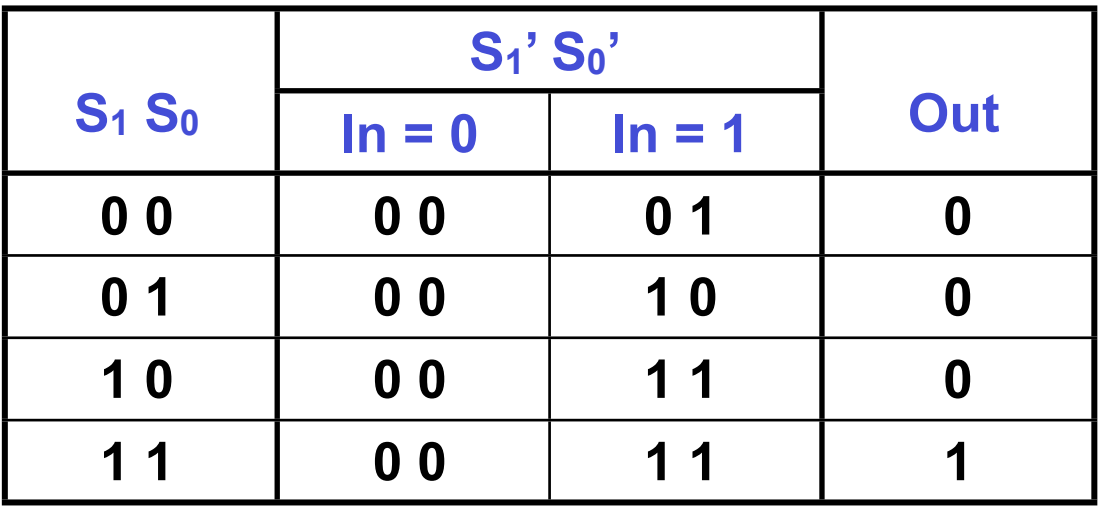

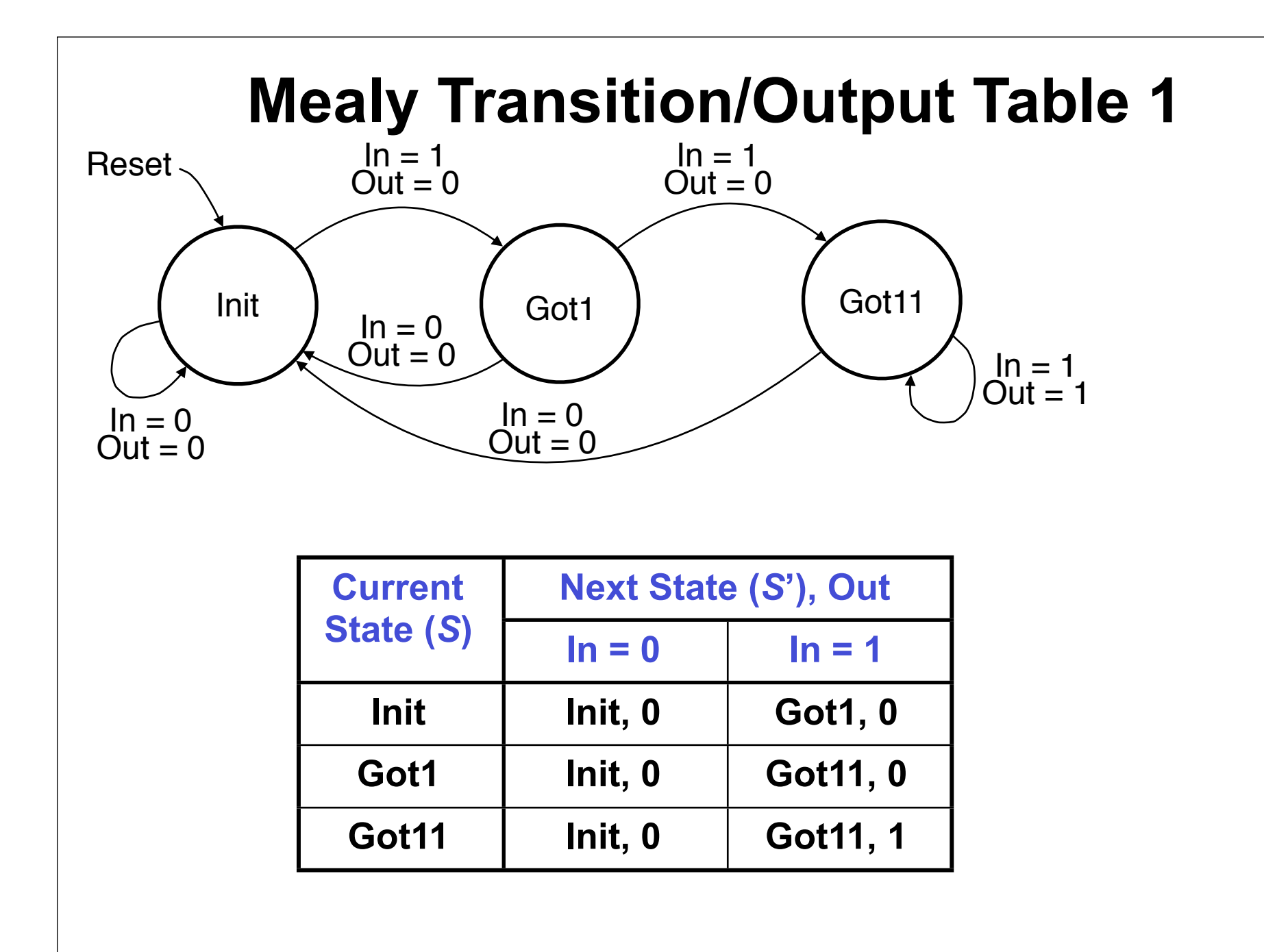

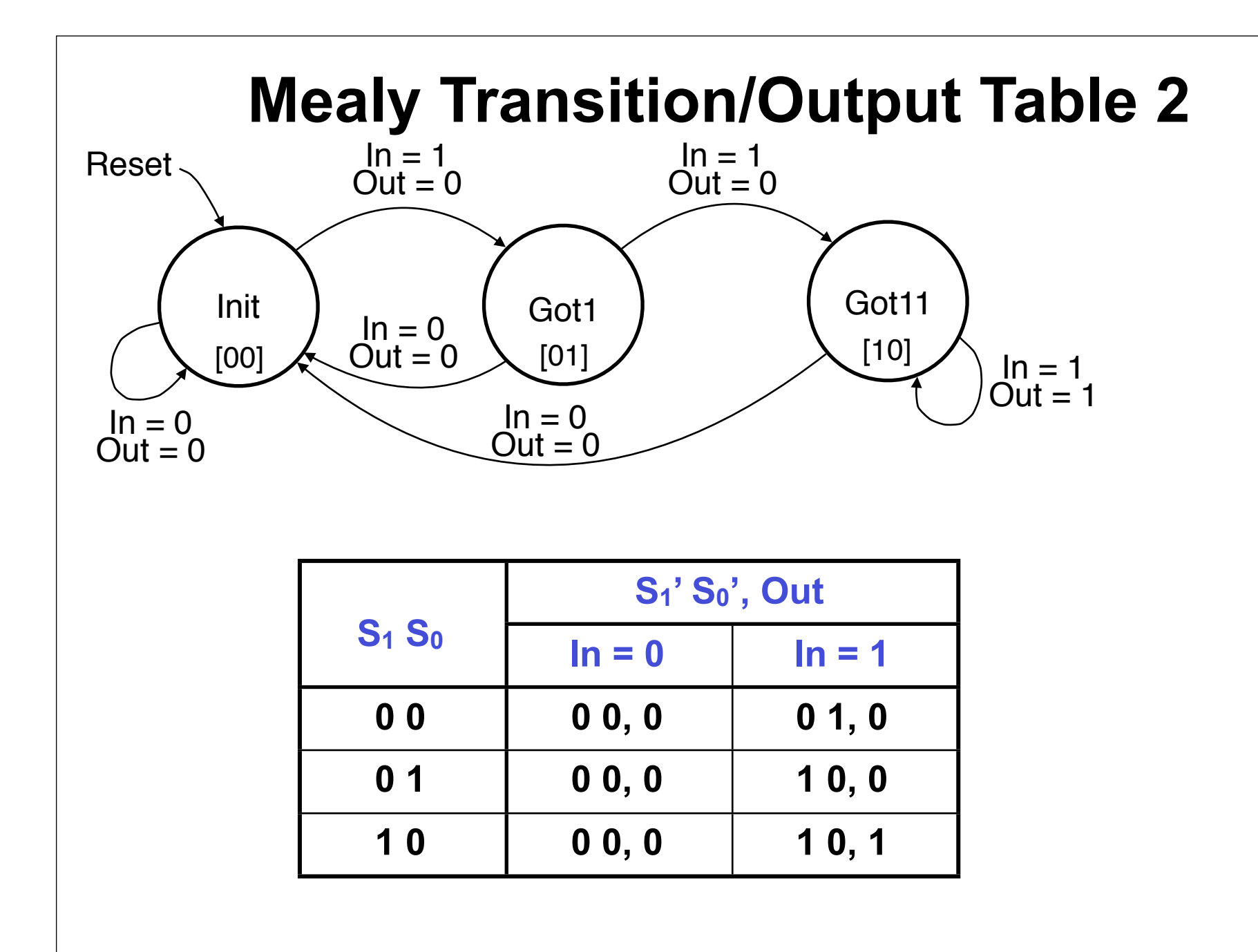

# **Minimized Equations for** *S***' and** *Out*

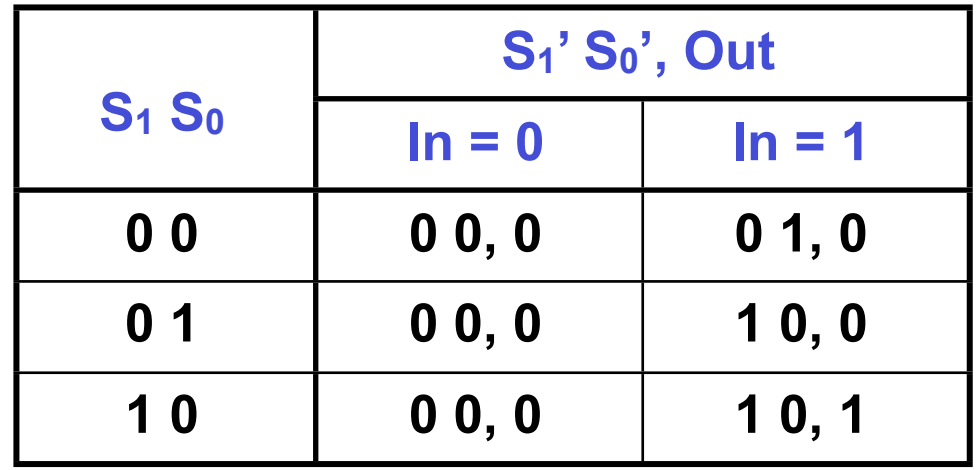

# **FSMs in Verilog**

**<module statement> <input and output declarations>**

**<reg declarations>**

**<parameter or typedef statement>**

**<***always* **block for next state>**

**<***always* **block for output>**

**<***always* **block for state D FFs>**

**endmodule**

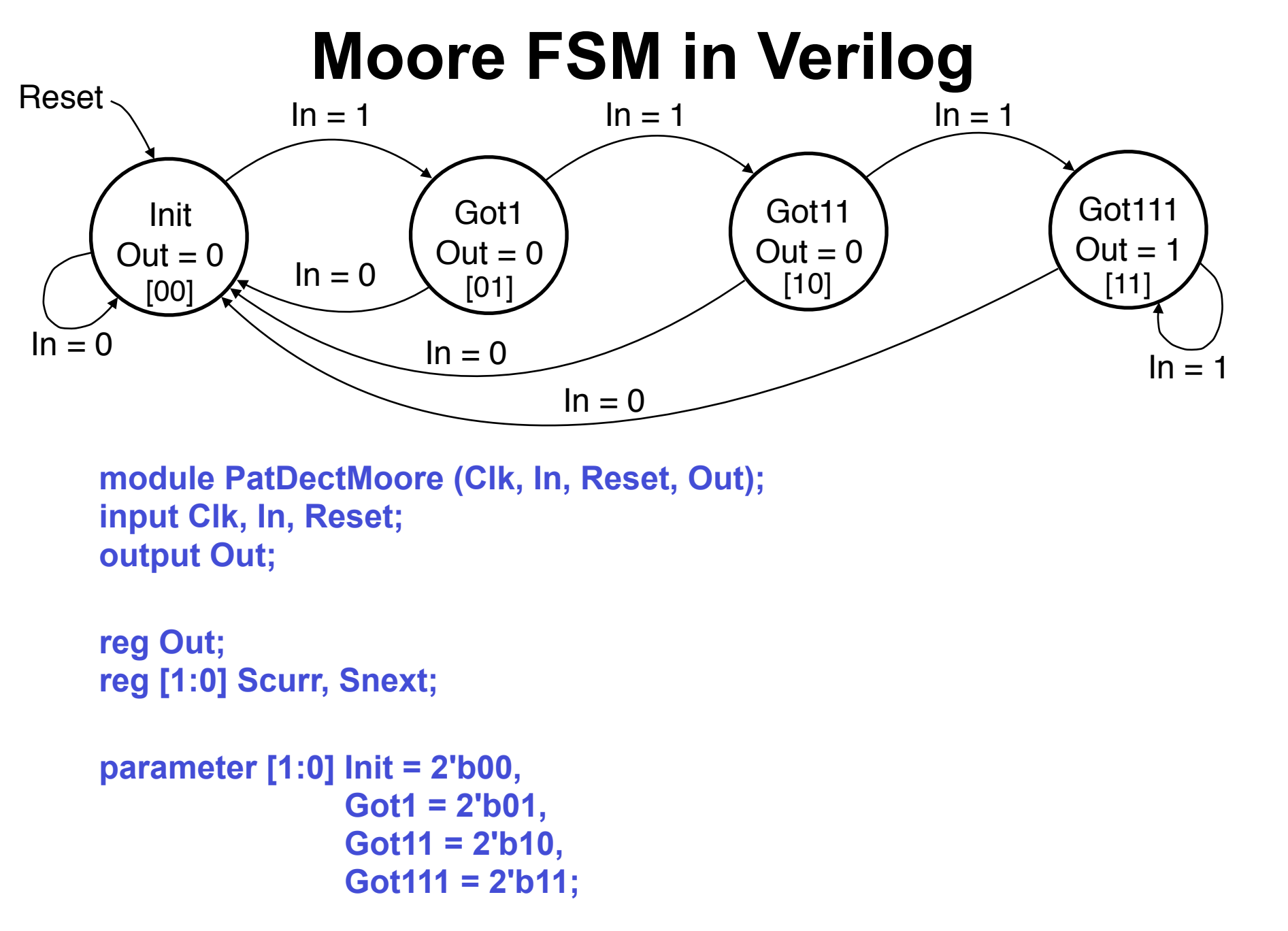

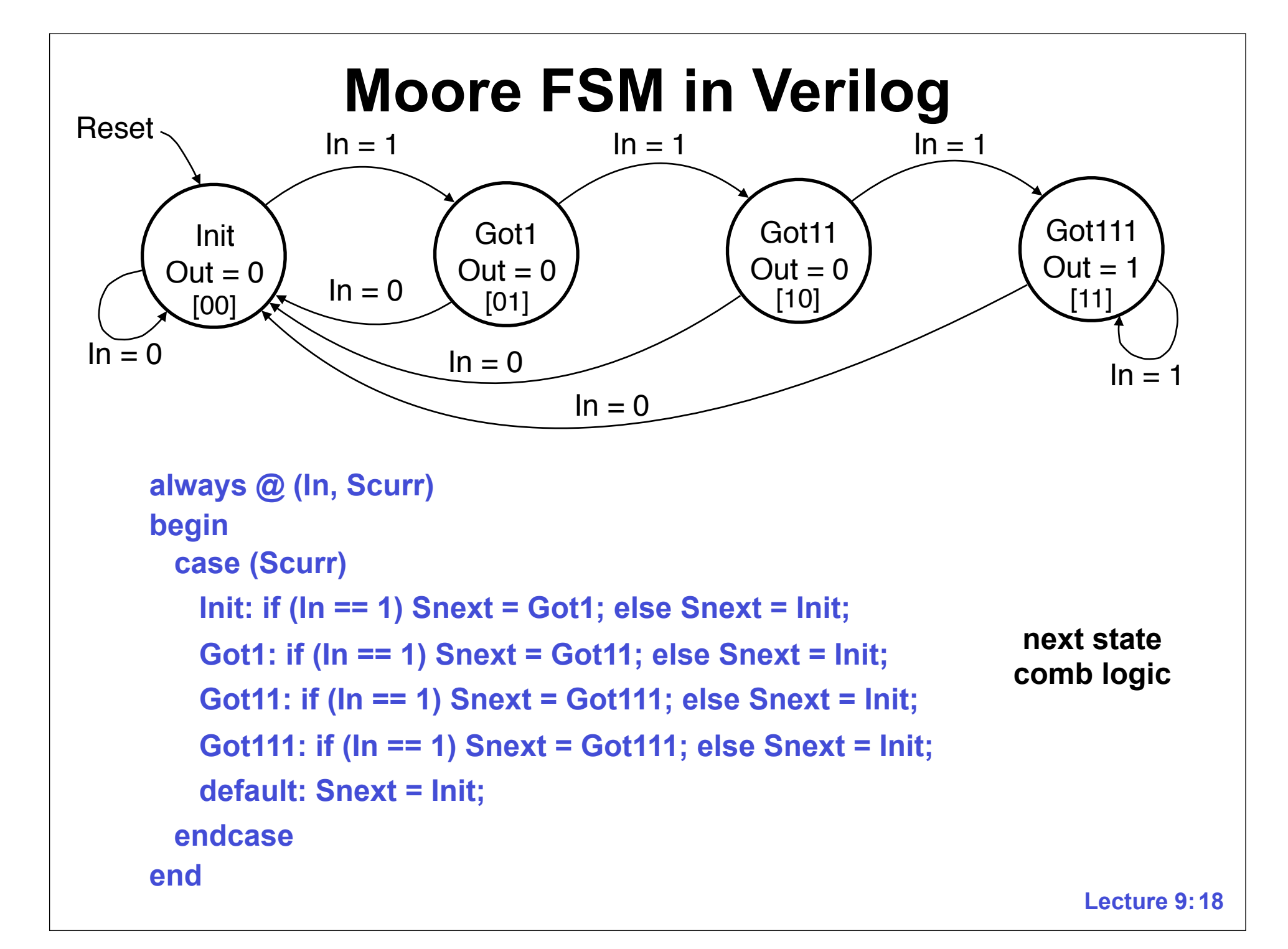

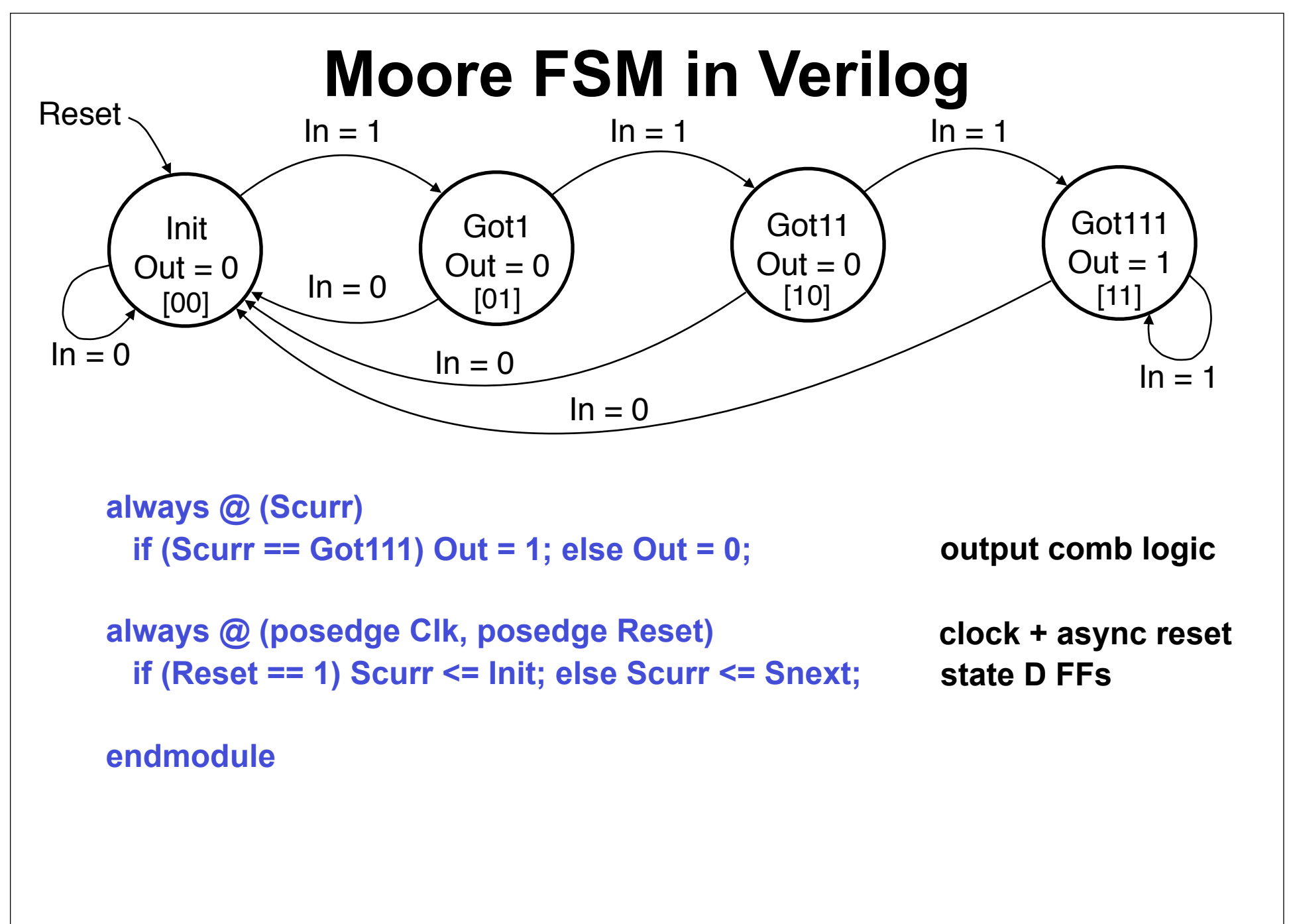

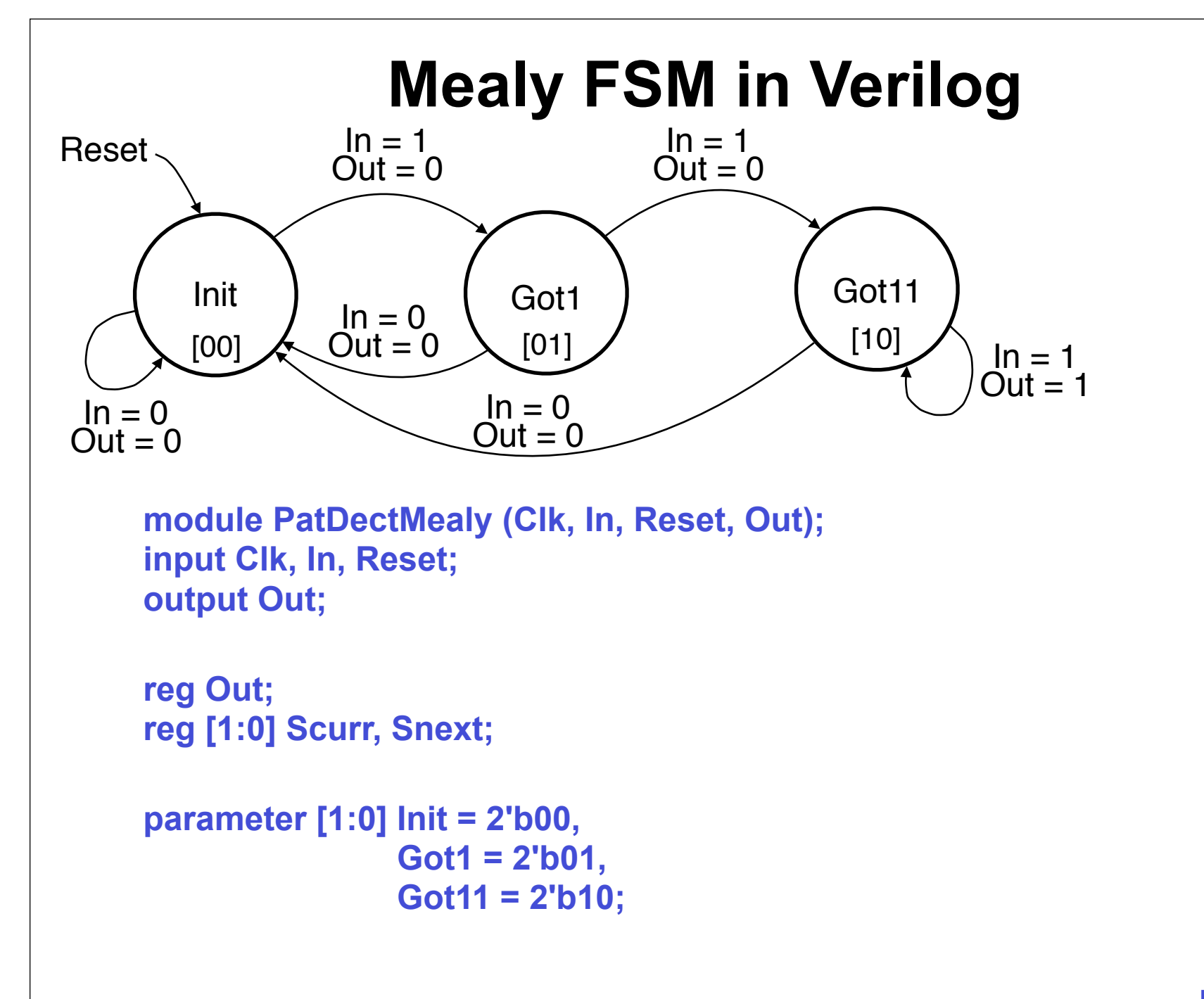

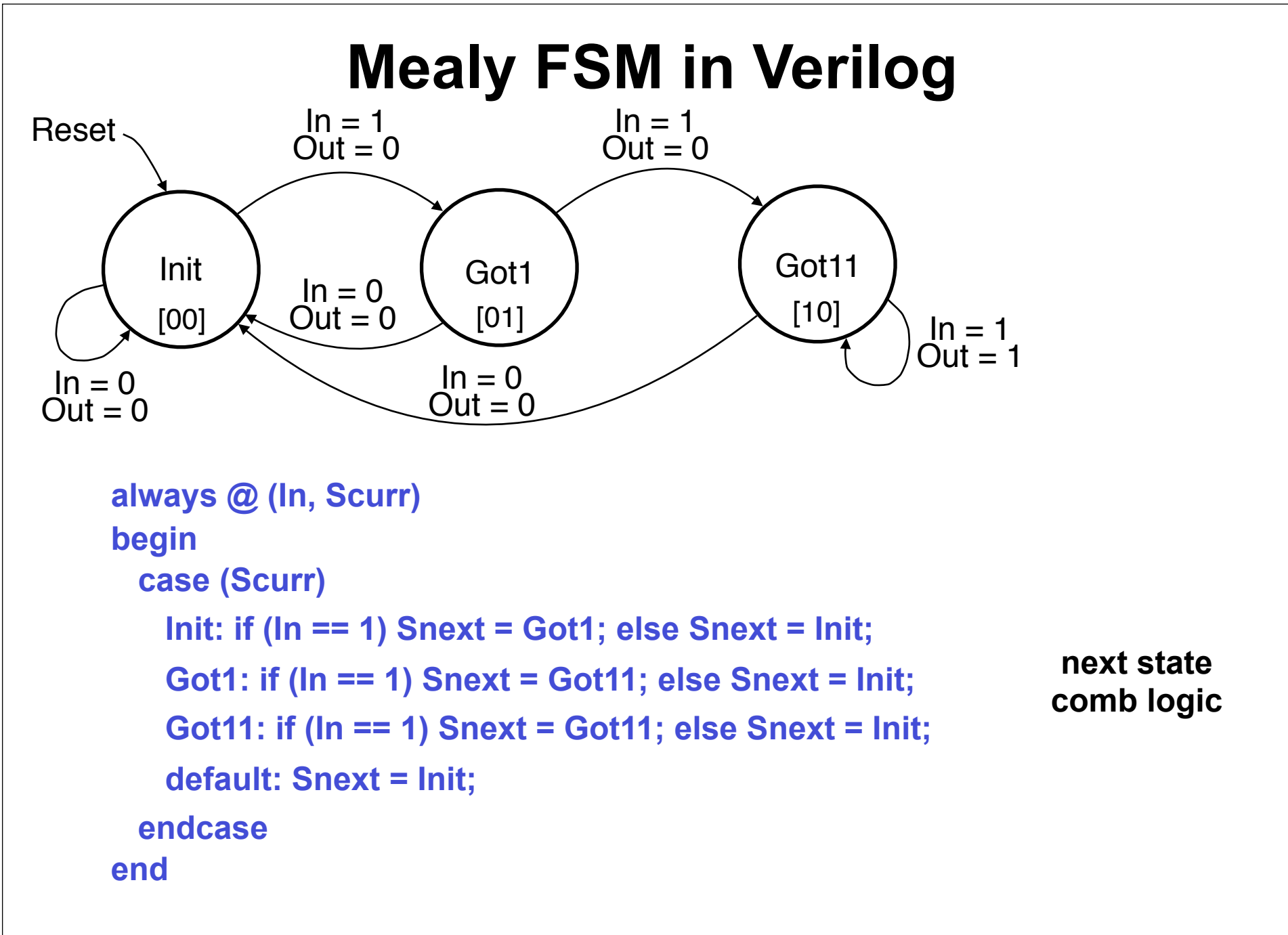

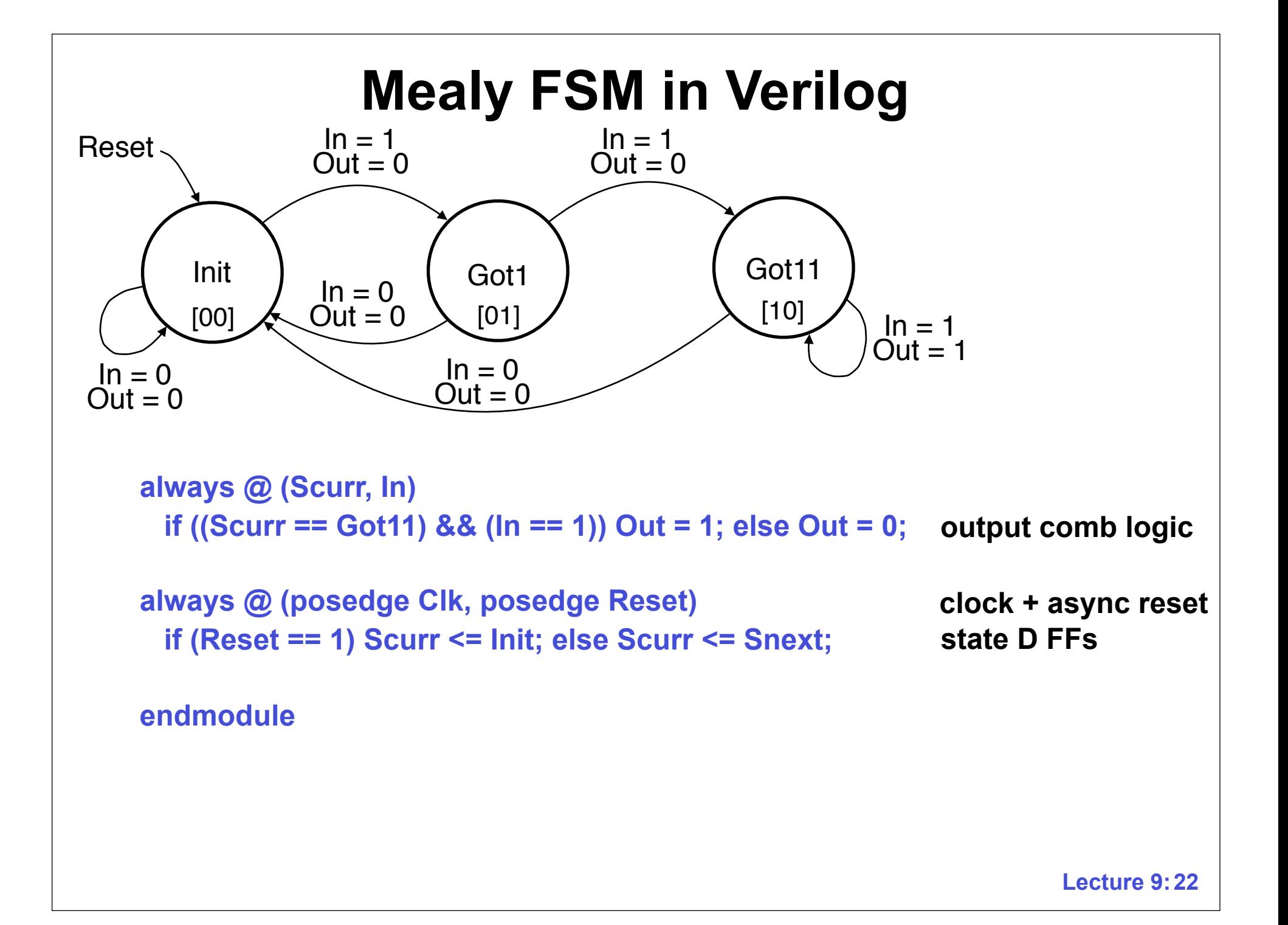

# **Example FSM: Pushbutton Lock**

- **• Two pushbutton inputs, X1 and X2**
- **• One output, UL ("Unlock")**
- **• UL = 1 when X1 is pushed, followed by X2 being pushed twice (X1, X2, X2)**
- **• Represent X1 and X2 as two bit input**
	- **00: neither button pushed**
	- **01: X2 pushed**
	- **10: X1 pushed**
	- **11: both pushed simultaneously**

#### **Pushbutton Lock: Moore State Diagram Start**  $UL = 0$ X1  $UL = 0$ X1,X2  $UL = 0$ X1,X2,X2  $UL = 1$ [00]  $[01]$   $\sim$  10  $\sim$  10 [11] 0 0 0 1 1 1 X1 X2 0 0  $0<sub>1</sub>$ 1 0 1 1 1 0 1 0 0 0 0 0 1 0 0 1 1 1  $\sqrt{ }$  1 0 1 1 1

#### **Transition/Output Tables**

## **Minimized Equations for** *S***' and** *UL*

#### **Next State** *always* **Block**

#### **Output** *always* **Block**

#### **State FFs** *always* **Block**

#### **Next Time**

**Factoring FSMs Analyzing FSMs**